## **Yamaha RAM 1 Мб**

**PFix Me!** 

<http://caro.su/msx/mem4msx.htm>

[https://github.com/Wierzbowsky/Yamaha\\_RAM](https://github.com/Wierzbowsky/Yamaha_RAM)

Объём памяти печатаемый на экране вычисляется по содержимому ячейки ПЗУ MSX2EXT.ROM, записанному по адресу 0x3763

Объём памяти в Кб. вычисляется по формуле:

USER RAM: =  $((3)$ начение из  $0 \times 3763$ ) +2) \*16

По умолчанию в 0x3763 записано число 6.

В результате получим (6+2)\*16=128

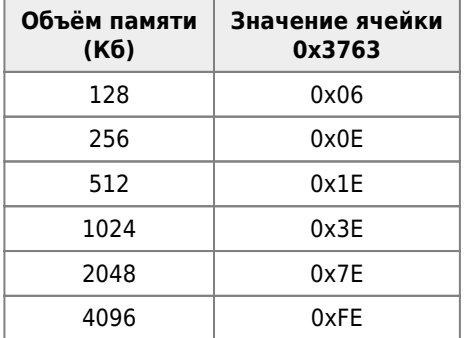

## **Ссылки**

<https://zx-pk.ru/threads/26575-msx-main-ram-up-to-4mb-dlya-kuvt-1-kuvt-2.html?p=872220&viewfull=1#post872220> <https://zx-pk.ru/threads/26575-msx-main-ram-up-to-4mb-dlya-kuvt-1-kuvt-2.html?p=983662&viewfull=1#post983662> <https://zx-pk.ru/threads/29117-prokachannaya-dvushka.html?p=962009&viewfull=1#post962009>

**[http://sysadminmosaic.ru/msx/yamaha\\_ram1mb/yamaha\\_ram1mb?rev=1569961480](http://sysadminmosaic.ru/msx/yamaha_ram1mb/yamaha_ram1mb?rev=1569961480)**

**2019-10-01 23:24**

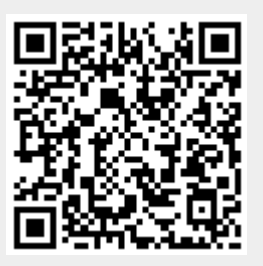